## **RANCANG BANGUN APLIKASI ELECBOOK UNTUK PENCATATAN TRANSAKSI PEDAGANG ELEKTRONIK DI PASAR TRADISIONAL BERBASIS ANDROID**

## **TUGAS AKHIR**

**Diajukan sebagai salah satu syarat untuk memperoleh gelar Sarjana Komputer**

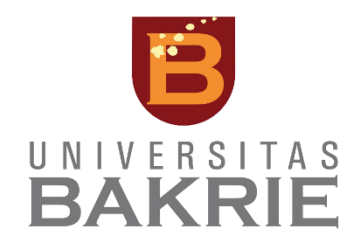

# **RAYHAN NASWAR 1172001026**

**PROGRAM STUDI INFORMATIKA FAKULTAS TEKNIK DAN ILMU KOMPUTER UNIVERSITAS BAKRIE**

**JAKARTA**

**2023**

## **HALAMAN PERNYATAAN ORISINILITAS**

<span id="page-1-0"></span>**Tugas akhir ini adalah hasil karya saya sendiri, dan semua sumber baik yang dikutip maupun yang dirujuk telah saya nyatakan dengan benar.**

**Nama : Rayhan Naswar NIM : 1172001026**

**Tanda Tangan :**

**Tanggal : 20 Juli 2023**

### **HALAMAN PENGESAHAN**

<span id="page-2-0"></span>Tugas Akhir ini diajukan oleh:

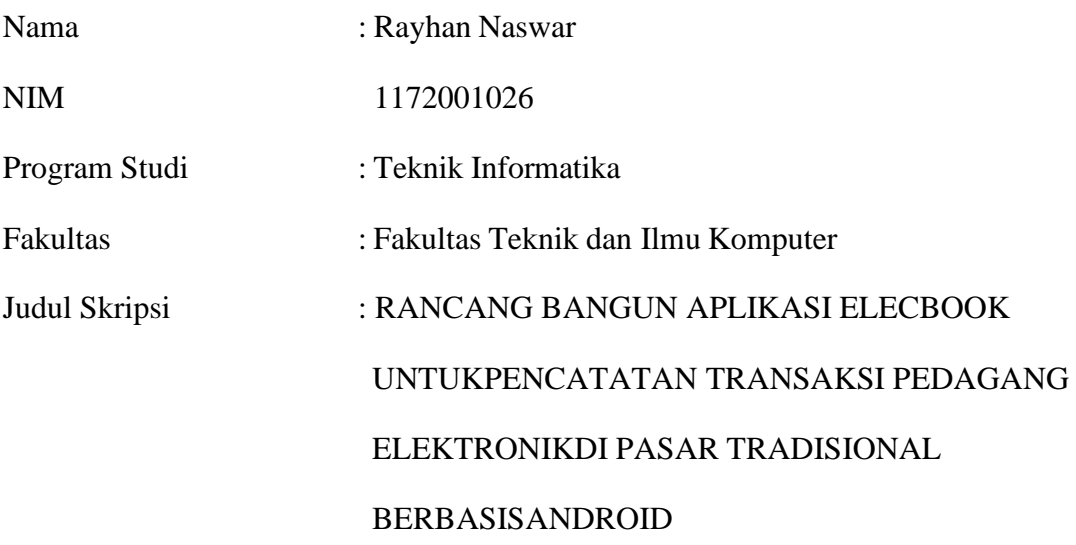

Telah berhasil dipertahankan di hadapan Dewan Penguji dan diterima sebagai bagian persyaratan yang diperlukan untuk memperoleh gelar Sarjana Komputer pada Program Studi Teknik Informatika, Fakultas Teknik dan Ilmu Komputer, Universitas Bakrie.

### **DEWAN PENGUJI**

24.08.2023) Pembimbing 1: Prof. Dr. Hoga Saragih, S.T., M.T. Pembimbing 2: Ihsan Ibrahim, S.T., M.T.  $($ Penguji 1: Yusuf Lestanto, S.T., M.Sc. Penguji 2: Albert A. Sembiring, S.T., M.T.  $(\sqrt{X})^{\mathbb{K}} \longrightarrow$ 

Ditetapkan di: Jakarta

Tanggal: 28 Agustus 2023

#### **UNGKAPAN TERIMA KASIH**

<span id="page-3-0"></span>Puji syukur penulis panjatkan kepada Tuhan Yang Maha Esa, karena atas berkat dan rahmat-Nya, penulis dapat menyelesaikan Tugas Akhir ini. Penulisan Tugas Akhir ini dilakukan dalam rangka memenuhi salah satu syarat untuk mencapai gelar Sarjana Komputer Program Studi Teknik Informatika pada Fakultas Teknik Dan Ilmu Komputer Universitas Bakrie. Saya menyadari bahwa, tanpa bantuan dan bimbingan dari berbagai pihak, dari masa perkuliahan sampai pada penyusunan Tugas Akhir ini, sangatlah sulit bagi saya untuk menyelesaikannya. Oleh karena itu, saya mengucapkan terima kasih kepada:

- 1) Prof. Dr. Hoga Saragih, ST., MT., selaku dosen pembimbing 1 yang telah menyediakan waktu, tenaga, dan pikiran untuk mengarahkan saya dalam penyusunan proposal ini;
- 2) Bapak Ihsan Ibrahim, S.T., M.T., selaku dosen pembimbing 2 yang telah menyediakan waktu, tenaga dan pikiran untuk mengarahkan saya dalam penyusunan proposal ini;
- 3) Orang tua saya yang telah memberikan semangat, membantu saya dalam hal materiil dan moril, serta selalu mendoakan yang terbaik untuk saya;
- 4) Abang-abang, kakak-kakak, adik dan keponakan-keponakan saya yang selalu memberikan semangat, mendoakan saya dan memberikan bantuan ketika saya membutuhkan pertolongan dalam penyelesaian skripsi ini; dan
- 5) Sahabat-sahabat saya yang telah memberikan bantuan dan semangat.

Akhir kata, penulis berharap Tuhan Yang Maha Esa berkenan membalas segala kebaikan semua pihak yang telah membantu. Semoga Tugas Akhir ini membawa manfaat bagi pengembangan ilmu.

Jakarta, Agustus 2023

### Penulis

### **HALAMAN PERNYATAAN PERSETUJUAN PUBLIKASI**

<span id="page-4-0"></span>Sebagai sivitas akademik Universitas Bakrie, saya yang bertanda tangan di bawah ini:

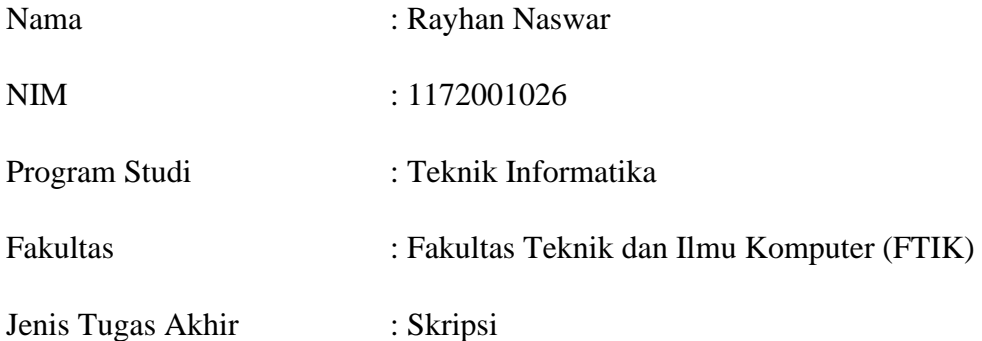

demi pengembangan ilmu pengetahuan, menyetujui untuk memberikan kepada Universitas Bakrie **Hak Bebas Royalti Noneksklusif (***Non-exclusive Royalty-Fee Right)* atas karya ilmiah saya yang berjudul:

# **RANCANG BANGUN APLIKASI ELECBOOK UNTUK PENCATATAN TRANSAKSI PEDAGANG ELEKTRONIK DI PASAR TRADISIONAL BERBASIS ANDROID.**

beserta perangkat yang ada (jika diperlukan). Dengan Hak Bebas Royalti Non eksklusif ini Universitas Bakrie berhak menyimpan, mengalihmedia/formatkan, mengelola dalam bentuk pangkalan data (*database*), merawat dan mempublikasikan tugas akhir saya selama tetap mencantumkan nama saya sebagai penulis/pencipta dan sebagai pemilik Hak Cipta untuk kepentingan akademis.

Demikian pernyataan ini saya buat dengan sebenarnya.

Dibuat di : Jakarta

Pada tanggal : 15 Juli 2023

Yang menyatakan

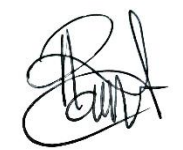

Rayhan Naswar

# **RANCANG BANGUN APLIKASI ELECBOOK UNTUK PENCATATAN TRANSAKSI PEDAGANG ELEKTRONIK DI PASAR TRADISIONAL BERBASIS ANDROID**

#### Rayhan Naswar

### **ABSTRAK**

<span id="page-5-0"></span>Proses pencatatan transaksi merupakan hal yang harus dilakukan oleh seorang pedagang elektronik untuk menentukan keputusan yang akan dijalankan untuk kemajuan usahanya. Keputusan tersebut nantinya akan berhubungan dengan aspek harga, jumlah barang dan strategi penjualan. Untuk menentukan keputusan ini, tentunya dibutuhkan data yang akurat mengenai barang-barang yang dimiliki oleh toko. Bagi pedagang elektronik di pasar tradisional, tentunya ini merupakan suatu tantangan karena proses pencatatan transaksi masih dilakukan secara sederhana. Begitu pula dengan data barang yang dibutuhkan, seperti harga dan jumlah stok barang, masih dalam bentuk kertas daftar harga dan catatan jumlah stok. Untuk mempermudah kegiatan ini, maka dibangun aplikasi ElecBook yang akan membantu pedagang elektronik dalam melakukan pencatatan transaksi, termasuk pendataan barang dan juga membantu dalam proses pembukuan. Pada aplikasi ini, pedagang dapat memasukkan data barang yang dimiliki, melakukan pencatatan transaksi penjualan dan pembelian, melihat detail riwayat transaksi dan memindahkan data riwayat transaksi ke Google Spreadsheet ke akun yang didaftarkan. Metode pengujian yang dilakukan dalam penelitian ini adalah metode pengujian *Black Box* dan metode *User Acceptance Test* (UAT). Pada metode pengujian *Black Box*, di mana aspek pengujian hanya pada aspek fundamental dan fungsi aplikasi, mendapatkan hasil yang VALID pada setiap fitur yang diuji. Mulai dari halaman *login, sign up,* daftar barang, perbarui informasi barang, transaksi penjualan dan pembelian, riwayat transaksi dan fungsi *upload* riwayat ke Google Spreadsheet, berjalan dengan baik sesuai dengan ekspektasi. Selanjutnya proses pengujian UAT dilakukan dengan meminta sejumlah pedagang elektronik untuk menjalankan aplikasi dan mengisi kuesioner. Pengujian UAT ini memberikan hasil yang memuaskan dari para responden. Untuk pengembangan aplikasi ini selanjutnya, dapat ditambahkan fitur untuk mengelola karyawan toko, fitur untuk mengelola *supplier* dan memperbaiki tampilan UI/UX aplikasi ElecBook.

**Kata Kunci:** Pencatatan Transaksi, Pedagang Elektronik, Pasar Tradisional, Android

# **DESIGN AND DEVELOP OF ELECBOOK APPLICATION FOR RECORDING ELECTRONIC MERCHANT TRANSACTIONS IN TRADITIONAL MARKETS BASED ON ANDROID**

#### Rayhan Naswar

### **ABSTRACT**

<span id="page-6-0"></span>*The process of recording transactions is something that must be done by an electronic merchant to determine the decisions that will be carried out for the progress of his business. These decisions will relate to aspects of price, quantity of goods and sales strategies. To determine this decision, accurate data about the goods owned by the merchant is needed. For electronic merchant in traditional markets, this might be a challenge because the process of recording transactions is still done in simply way. Likewise, the data needed, such as prices and stock quantities, are still in the form of paper price lists and stock notes. To facilitate this activity, the ElecBook application will help electronic merchant in recording transactions, including data collection of goods and also help in the bookkeeping process. With this application, merchants can input data on goods owned, record sales and purchase transactions, view transaction history details and transfer transaction history data to Google Sheets to the registered account. The testing methods carried out in this research are the Black Box testing method and the User Accpetance Test (UAT) method. In the Black Box testing method, where the testing aspects are only on the fundamental aspects and functions of the application, getting VALID results on each feature tested. Starting from the login page, sign up, list of products, update product information, sales and purchase transactions, transactions history and history upload function to Google Sheets, all work well according to expectations. Furthermore, the UAT testing process was carried out by asking a number of electronics merchants to run the application and fill out a form of questionnaire. This UAT test gave satisfactory results from the respondents. For further development of this application, some features that can be added are the features to manage store employees, features to manage suppliers and improve the UI/UX of the ElecBook Application.*

**Keywords:** *Transaction recording, Electronic Merchant, Traditional market, Android*

### **DAFTAR ISI**

<span id="page-7-0"></span>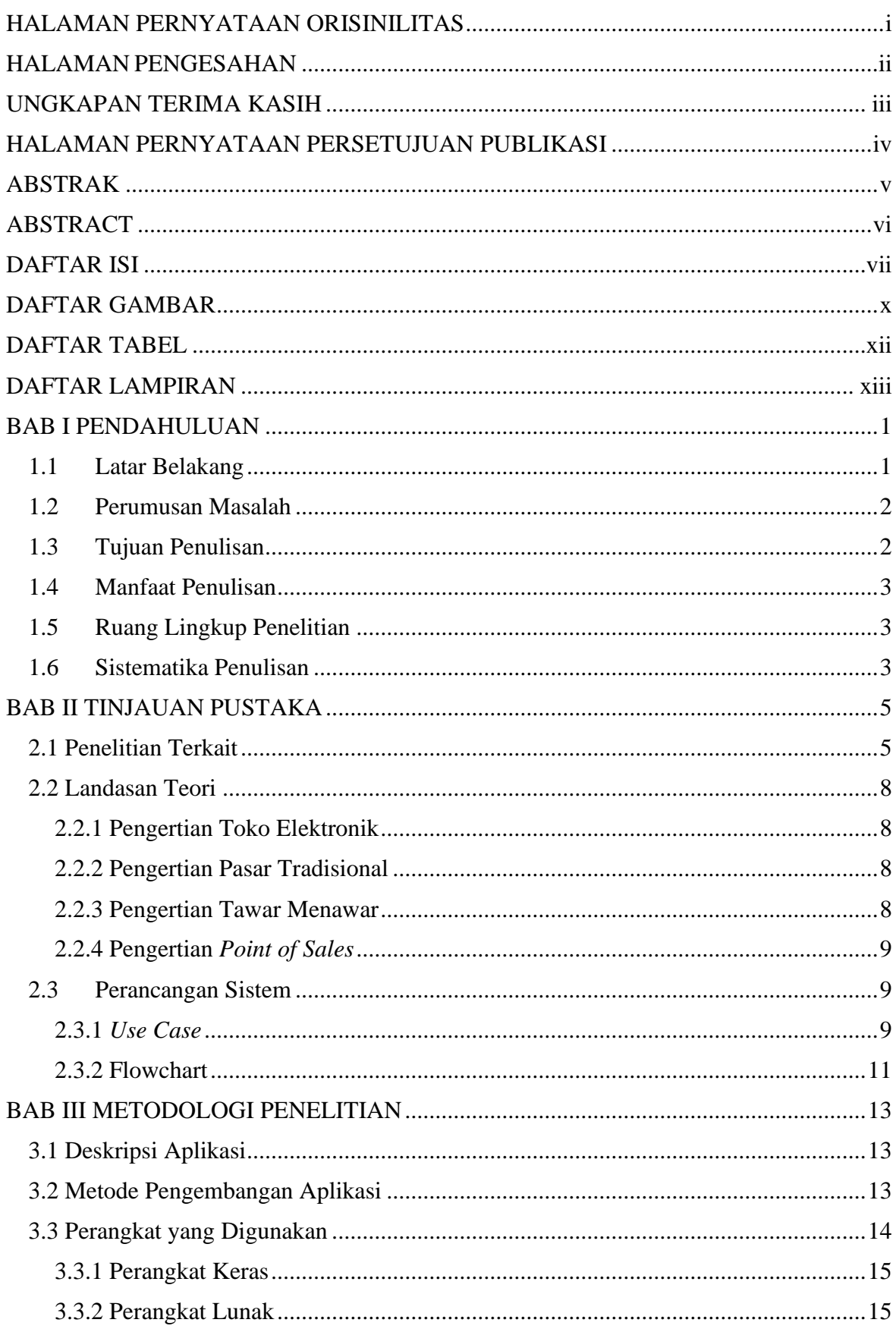

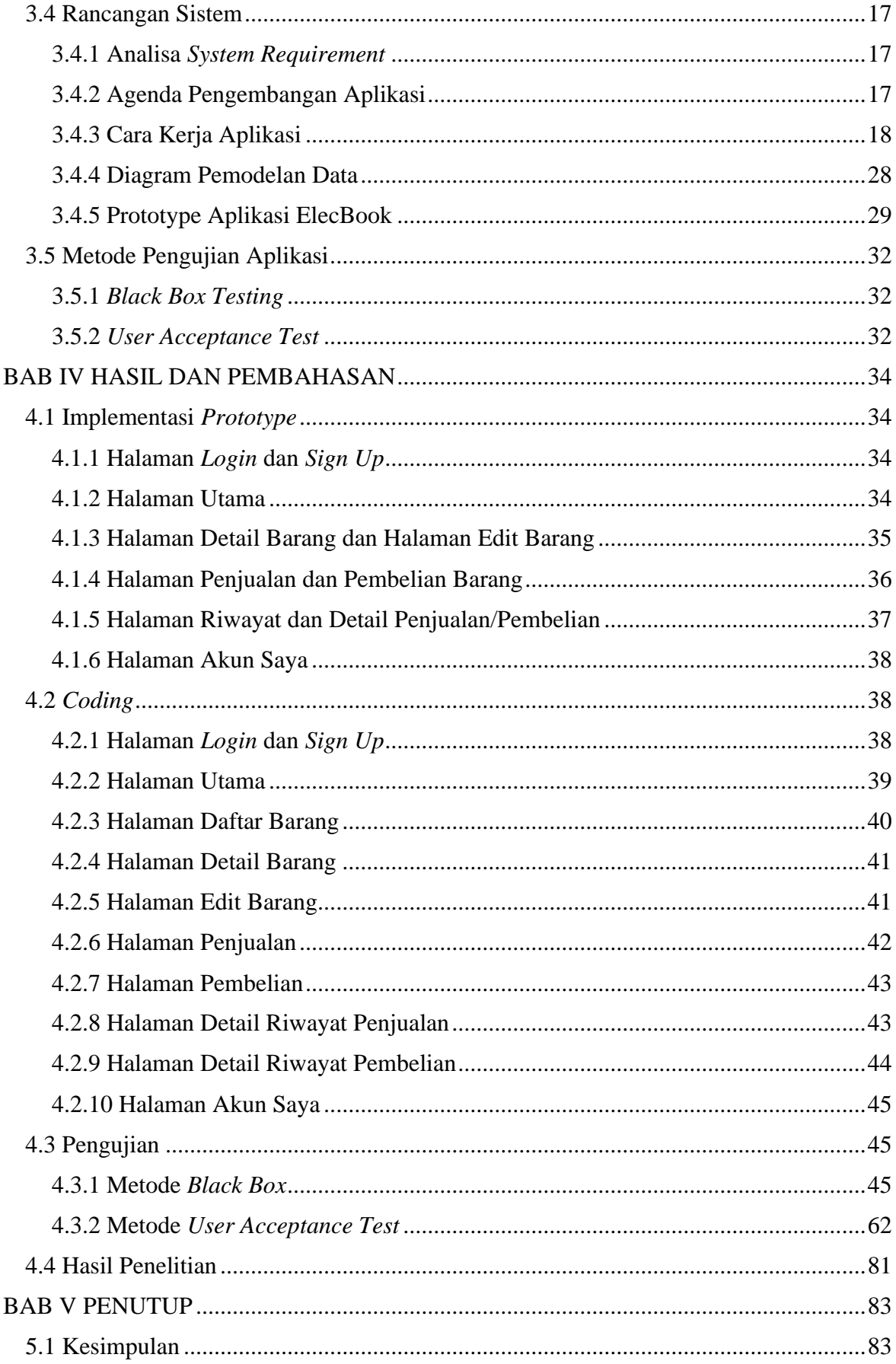

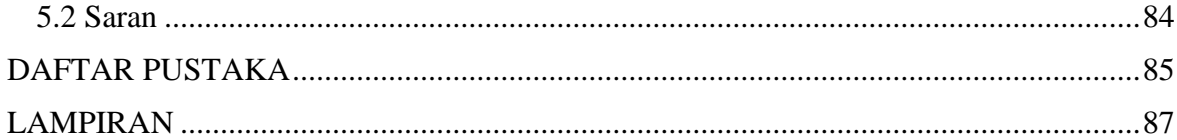

<span id="page-10-0"></span>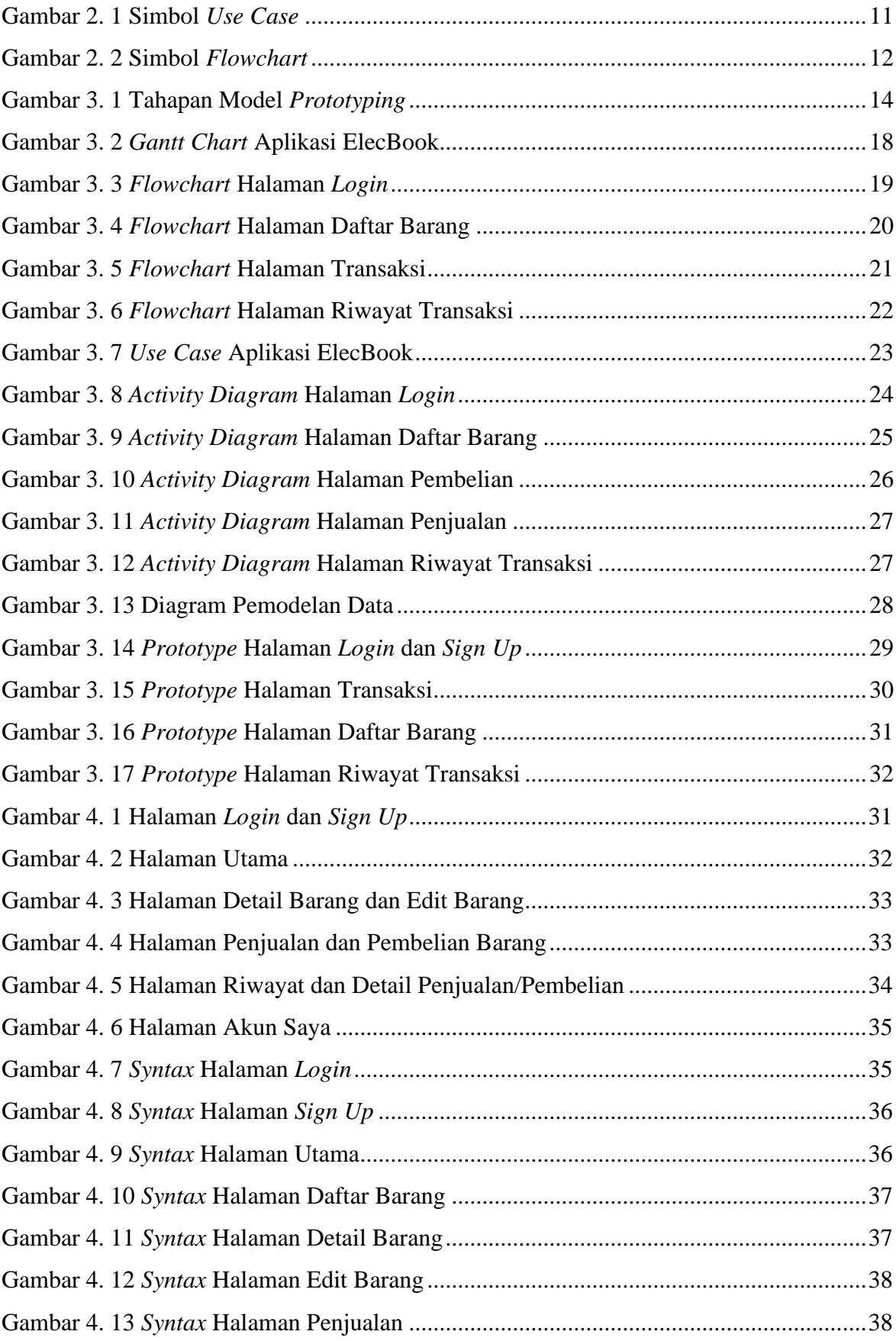

## **DAFTAR GAMBAR**

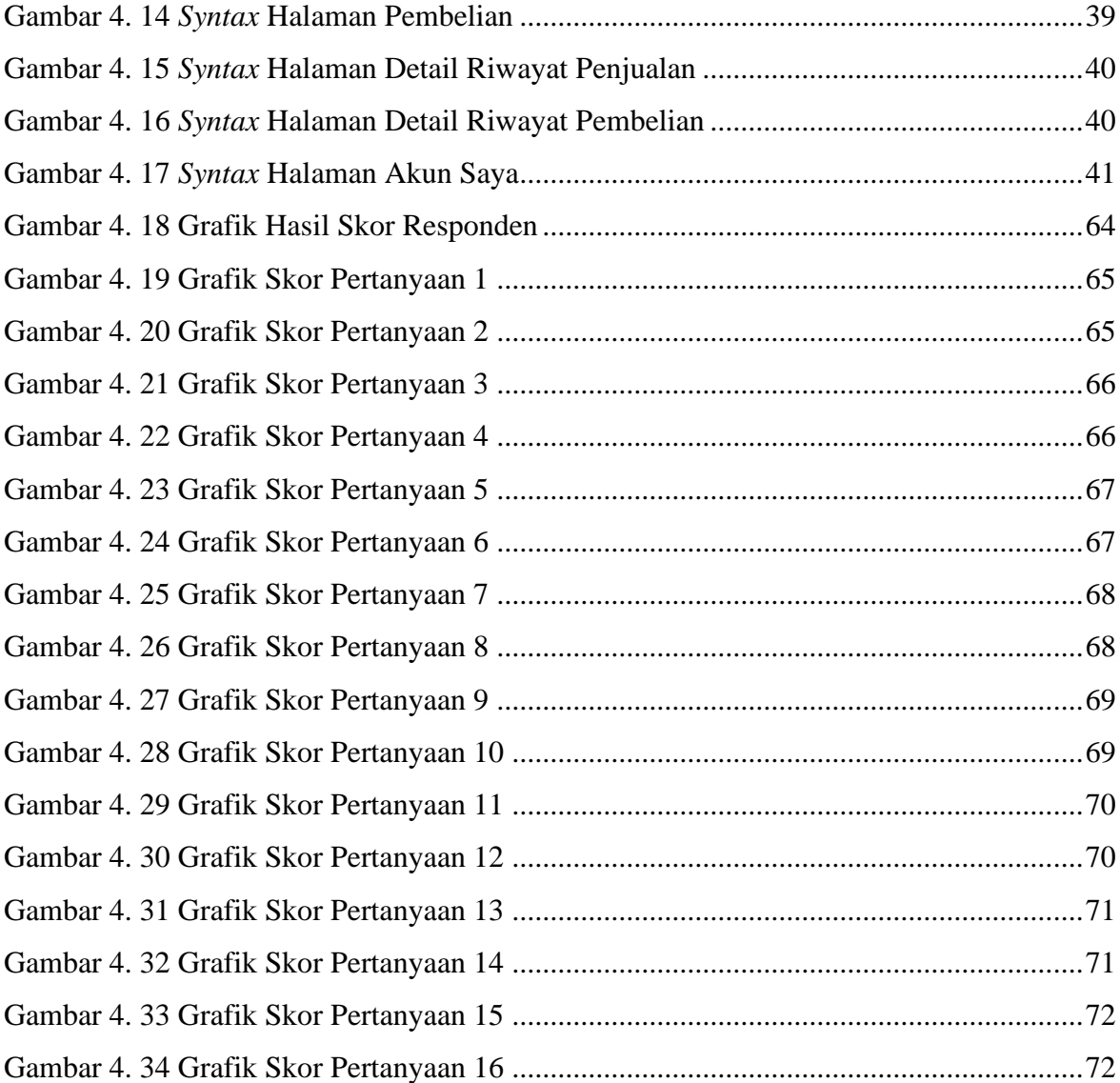

## **DAFTAR TABEL**

<span id="page-12-0"></span>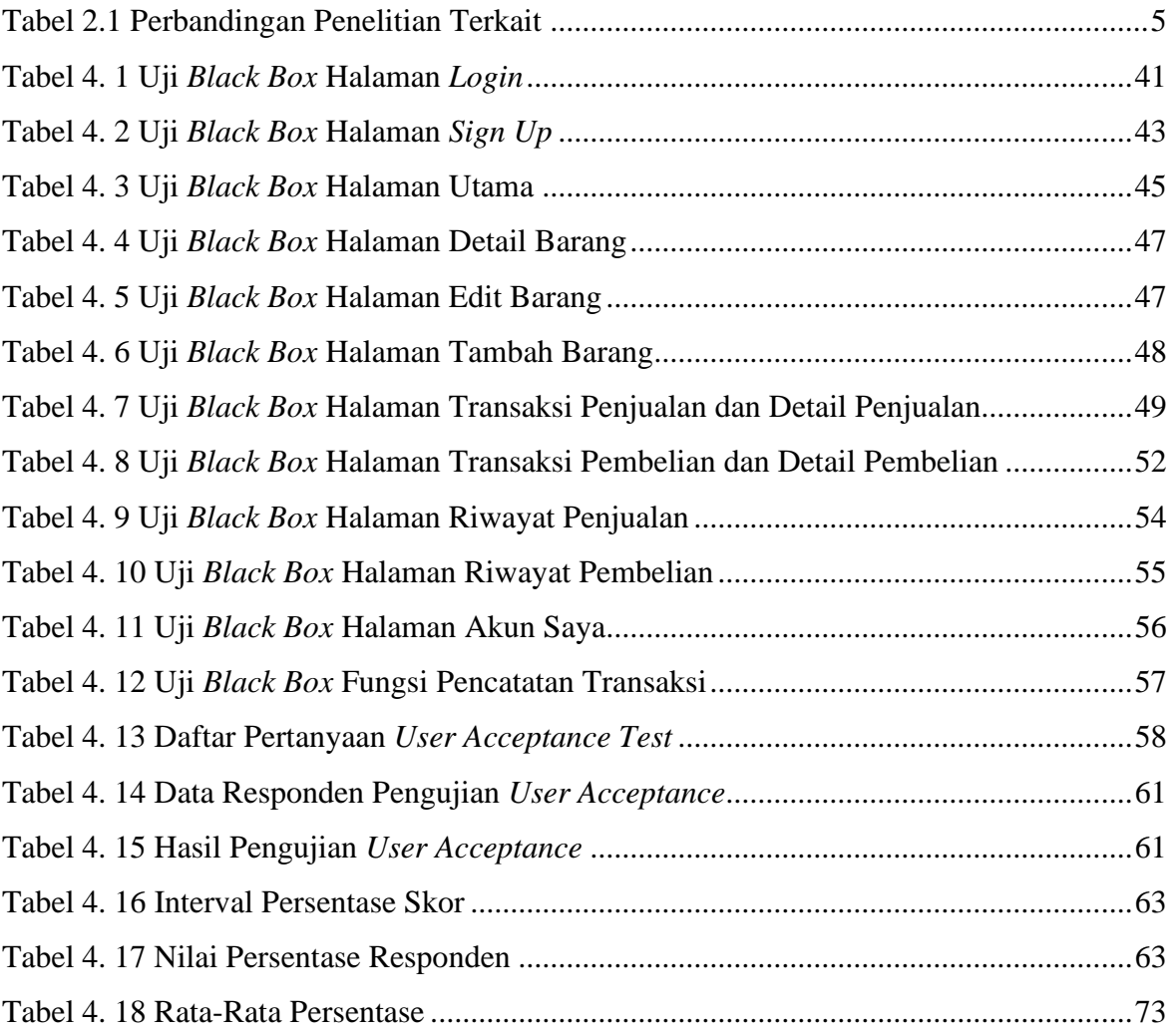

## **DAFTAR LAMPIRAN**

<span id="page-13-0"></span>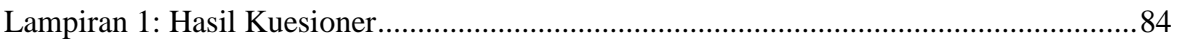